## **ND** 1/5/2016 **Exceptions Log**

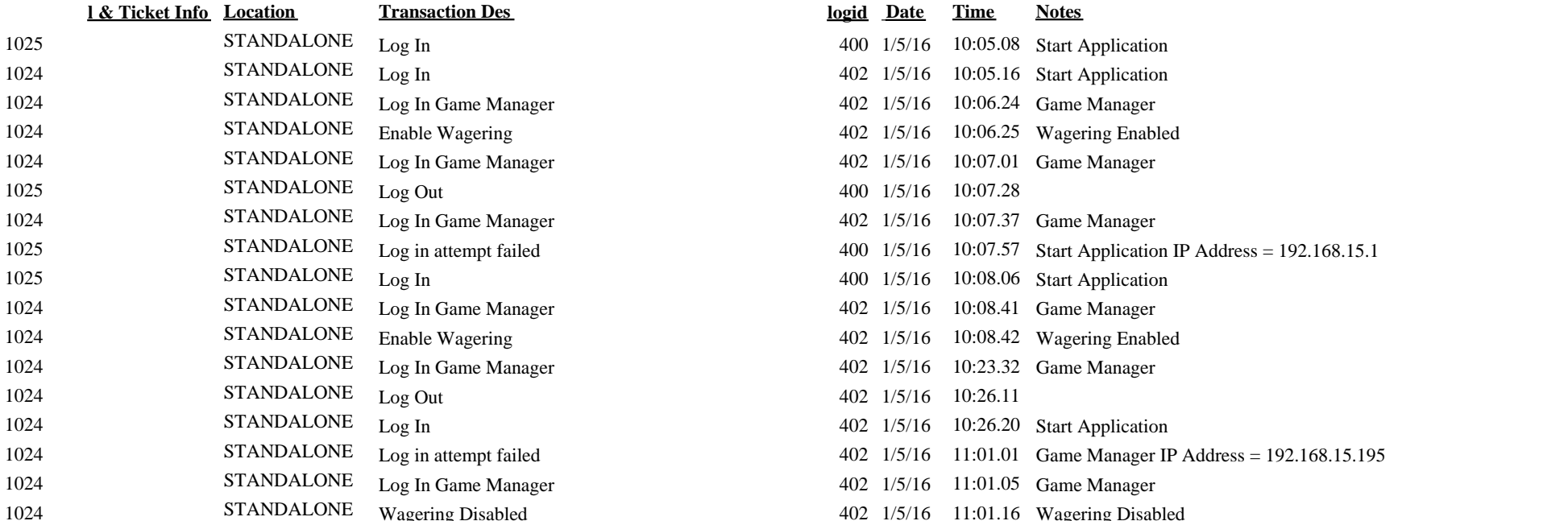

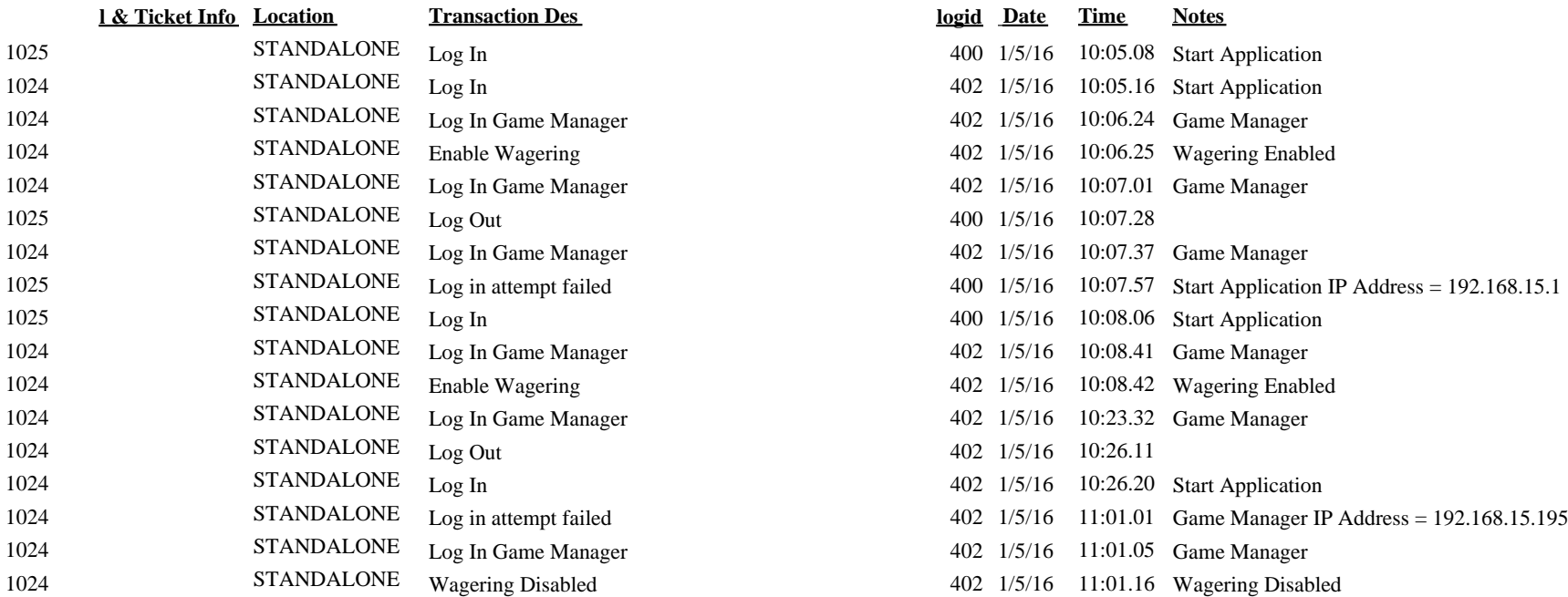